ФЕДЕРАЛЬНОЕ АГЕНТСТВО ПО ТЕХНИЧЕСКОМУ РЕГУЛИРОВАНИЮ И МЕТРОЛОГИИ

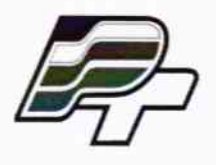

ФЕДЕРАЛЬНОЕ БЮДЖЕТНОЕ УЧРЕЖДЕНИЕ «ГОСУДАРСТВЕННЫЙ РЕГИОНАЛЬНЫЙ ЦЕНТР СТАНДАРТИЗАЦИИ, МЕТРОЛОГИИ И ИСПЫТАНИЙ В Г. МОСКВЕ» (ФБУ «РОСТЕСТ – МОСКВА»)

# УТВЕРЖДАЮ

Заместитель генерального директора ФБУ «Ростест-Москва»

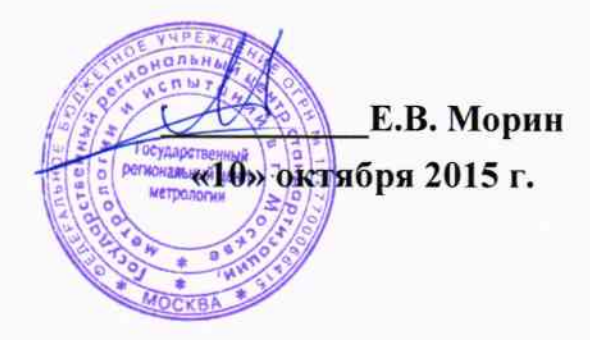

Государственная система обеспечения единства измерений

Система автоматизированная комплексного учета топливноэнергетических ресурсов Октябрьской дирекции по тепловодоснабжению - структурного подразделения Центральной дирекции по тепловодоснабжению - филиала ОАО «РЖД» - вторая очередь

> Методика поверки РТ-МП-2627-500-2015

1. p. 63234.16

Москва 2015

Настоящая методика поверки распространяется на систему автоматизированную комплексного учета топливно-энергетических ресурсов Октябрьской дирекции по тепловодоснабжению - структурного подразделения Центральной дирекции по тепловодоснабжению - филиала ОАО «РЖД» - вторая очередь и устанавливает порядок проведения первичной и периодической поверок ее измерительных компонентов.

Замену отдельных технических компонентов допускается проводить без дополнительной поверки, если устанавливаемые компоненты поверены и их метрологические характеристики (далее - МХ) не хуже заменяемых. В состав узлов учета Системы входят измерительные компоненты, приведенные в Приложении.

Интервал между поверками АСКУ ТЭР Октябрьской дирекции по тепловодоснабжению структурного подразделения Центральной дирекции по тепловодоснабжению - филиала ОАО «РЖД» - вторая очередь - 2 года.

#### 1 ОПЕРАЦИИ ПОВЕРКИ

При проведении поверки выполняют операции, указанные в таблице 1. Таблица 1 - Операции поверки

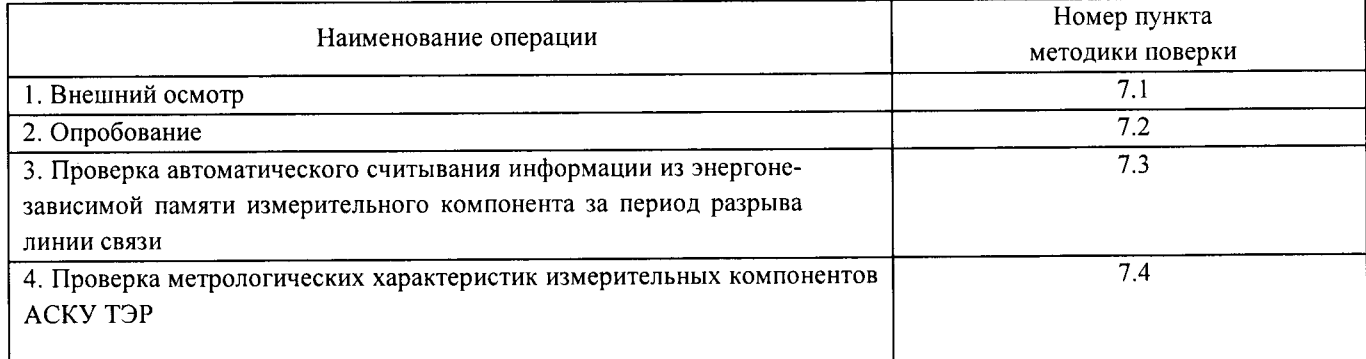

#### 2 СРЕДСТВА ПОВЕРКИ

2.1. При проведении поверки применяют средства измерений и вспомогательные устройства, в соответствии с методиками поверки, указанными в описаниях типа на отдельные измерительные компоненты АСКУ ТЭР:

- радиочасы МИР РЧ-01 (Госреестр № 27008-04), принимающие сигналы спутниковой навигационной системы Global Positioning System (GPS);

- стенд СКС6 (Госреестр № 17567-09), абсолютная погрешность формирования тока  $\pm$ 0,003 мА, сигналов сопротивления  $\pm$  0,015 Ом, относительная погрешность формирования сигналов частоты  $\pm$  0,003 % (для тепловычислителя СПТ961);

- поверочная весовая установка РУ-50, диапазон массового расхода от 0,01 до 50 т/ч, предел допускаемой относительной погрешности  $\pm$  0,05 %;

- контроллер-вычислитель OMNI (Госреестр № 15066-09), обеспечивающий прием и обработку сигналов: массового расхода с импульсного выхода ( $\pm$  1 имп. За один ход поршня), датчика давления (предел допускаемой относительной погрешности  $\pm$  0,025 %), датчика температуры (предел допускаемой абсолютной погрешности  $\pm$  0,05 °C);

- генератор сигналов Г6-27 (Госреестр № 6180-77), диапазон частот от 0,3 Гц до 3 МГц, стабильность не менее 0,05 %;

- частотомер электронно-счетный ЧЗ-88 (Госреестр № 35904-07), диапазон частот входных сигналов от 0,1 Гц до 200 МГц;

- термометр сопротивления платиновый эталонный ПТС-10М (Госреестр № 11804-99) I разряда;

- грузопоршневые манометры МП-60М, МП-600, МП-2500 (Госреестр № 52189-12) 1-го разряда;

-калибраторы давления пневматические Метран-505 Воздух-II (Госреестр № 42701-09), Метран-504 Воздух-I (Госреестр № 31057-09) 1-го разряда;

- мера электрического сопротивления, класс точности 0,002.

- электронный счетчик импульсов амплитудой до 50 В и частотой от 0 до 10 кГц;

- термометр лабораторный ТЛ-4, предел измерения от 0 до 50 °С, цена деления 0,5 °С.

2.2. Методики поверки на измерительные компоненты АСКУ ТЭР прилагаются к РТ-MII-2627-500-2015.

2.3. Все средства поверки должны быть исправны, поверены и иметь свидетельства (отметки в формулярах или паспортах) о поверке и/или оттиск поверительного клейма.

2.4. Допускается применение других основных и вспомогательных средств поверки с метрологическими характеристиками, обеспечивающими требуемые точности измерений.

#### З ТРЕБОВАНИЯ К КВАЛИФИКАЦИИ ПОВЕРИТЕЛЕЙ

3.1 К проведению поверки АСКУ ТЭР Октябрьской дирекции по тепловодоснабжению структурного подразделения Центральной дирекции по тепловодоснабжению - филиала ОАО «РЖД» - вторая очередь допускают поверителей, аттестованных в соответствии с ПР 50.2.012, изучивших настоящую рекомендацию и руководство по эксплуатации на систему автоматизированную комплексного учета топливно-энергетических ресурсов Октябрьской дирекции по тепловодоснабжению - структурного подразделения Центральной дирекции по тепловодоснабжению - филиала ОАО «РЖД» - вторая очередь, имеющих стаж работы по данному виду измерений не менее 1 года.

#### 4 ТРЕБОВАНИЯ БЕЗОПАСНОСТИ

4.1 При проведении поверки должны быть соблюдены требования безопасности, установленные ГОСТ 12.2.007.0, ГОСТ 12.2.007.3, «Правилами техники безопасности при эксплуатации электроустановок потребителей», «Правилами технической эксплуатации электроустановок потребителей», «Межотраслевых правил по охране труда (правил безопасности) при эксплуатации электроустановок» ПОТ РМ-016 (РД 153-34.0-03.150), а также требования безопасности на средства поверки, поверяемые теплосчетчики, тепловычислители, преобразователи расхода, датчики температуры и давления, изложенные в их руководствах по эксплуатации.

#### 5 УСЛОВИЯ ПОВЕРКИ

5.1. Условия поверки системы автоматизированной комплексного учета топливноэнергетических ресурсов Октябрьской дирекции по тепловодоснабжению - структурного подразделения Центральной дирекции по тепловодоснабжению - филиала ОАО «РЖД» - вторая очередь должны соответствовать условиям ее эксплуатации, нормированным в технической документации, но не выходить за нормированные условия применения средств поверки.

5.2. При проведении поверки должны быть соблюдены следующие условия, если иные условия не указаны в методиках поверки на средства измерений в составе Системы:

- температура окружающего воздуха
- относительная влажность воздуха
- атмосферное давление
- напряжение сети питания
- частота сети питания

 $(20\pm5)\,^0C$ ; от 30 до 80 %: от 86 до 107 кПа;  $220 \pm 15\%$  B 50 $±1$  Гц;

5.3. Поверяемые и эталонные средства измерений должны быть выдержаны перед поверкой не менее времени, указанного в их эксплуатационной документации.

#### 6 ПОДГОТОВКА К ПОВЕРКЕ

6.1. Для проведения поверки представляют следующую документацию:

- руководство по эксплуатации на систему автоматизированную комплексного учета топливно-энергетических ресурсов Октябрьской дирекции по тепловодоснабжению - структурного подразделения Центральной дирекции по тепловодоснабжению - филиала ОАО «РЖД» - вторая очередь;

- описание типа АСКУ ТЭР;

- свидетельства о поверке измерительных компонентов, входящих в узлы учета, и свидетельство о предыдущей поверке Системы (при периодической и внеочередной поверке);

- паспорт-формуляр на Систему.

6.2. Перед проведением поверки выполняют следующие подготовительные работы:

- проводят организационно-технические мероприятия по доступу поверителей и персонала объектов к местам установки приборов учета, по размещению эталонов, отключению в необходимых случаях поверяемых средств измерений от штатной схемы;

- проводят организационно-технические мероприятия по обеспечению безопасности поверочных работ в соответствии с действующими правилами и руководствами по эксплуатации применяемого оборудования;

- средства поверки выдерживают в условиях и в течение времени, установленных в их методиках поверки;

6.3. Перед проведением поверки должны быть выполнены подготовительные работы в соответствии с требованиями методик поверки на средства измерений, входящие в состав системы.

#### 7 ПРОВЕДЕНИЕ ПОВЕРКИ

7.1. Внешний осмотр.

7.1.1. При проведении внешнего осмотра устанавливают соответствие Системы следующим требованиям:

- наличие паспорта-формуляра с указанием комплектности Системы;

- комплектность Системы на соответствие паспорту-формуляру;

- наличие пломб на измерительных компонентах;

- наличие свидетельств о поверке, и/или поверительных клейм у измерительных компонентов Системы:

- отсутствие внешних повреждений линий связи;

- отсутствие дефектов, препятствующих чтению надписей и маркировки компонентов Системы, регистрации (фиксированию) показаний по дисплеям теплосчетчиков, тепловычислителей и монитору автоматизированного рабочего места (далее по тексту – АРМ);

- отсутствие на компонентах системы трещин, царапин, вмятин, сколов и других механических повреждений, влияющих на работоспособность компонентов Системы;

- отсутствие повреждений сетевых шнуров и герметичных вводов.

7.1.2. Результаты внешнего осмотра считаются положительными, если выполняются все требования, указанные в п.п. 7.1.1.

7.2. Опробование

7.2.1 Опробование Системы проводят путем проверки вывода на показывающие устройства системы и печать информации с различных подсистем измерений, входящих в состав Системы в соответствие с эксплуатационной документацией на Систему, а также проверки путем информацией информационно- $\mathbf{c}$ измерительной соответствия архивов сличения вычислительного комплекса системы (далее по тексту - ИВКС) и узлах учета.

При опробовании проверяется отображение измеряемых параметров на АРМ, работоспособность и управление АСКУ ТЭР в соответствии с требованиями руководства по эксплуатации.

Результаты проверки считаются положительными, если функционирование и управление АСКУ ТЭР осуществляется в точном соответствии с руководством по эксплуатации.

7.2.2. Проверить регистрацию и индикацию неисправности линий связи измерительных каналов.

От первичного преобразователя тестируемого канала отсоединить линию связи (связующий компонент), тестируемый связующий компонент коротко замыкается со стороны первичного измерительного преобразователя.

В указанных случаях на АРМ должно быть выдано сообщение о неисправности линий связи с указанием идентификационного номера измерительного компонента.

Результат проверки считать положительным, если указанные тесты выполняются по всем проверяемым линиям связи.

7.3 Проверка автоматического считывания информации из энергонезависимой памяти измерительного компонента за период разрыва линии связи.

Проверку автоматического считывания Системой информации из энергонезависимой памяти измерительного компонента за период отсутствия обмена (разрыв связи, перерыв в электропитании компонентов Системы) проводить в указанной ниже последовательности:

- оборвать связь между измерительным компонентом и УСПД ЭКОМ-3000 (далее по тексту – УСПД);

- по истечении периода времени не менее двух часов связь восстановить;

- с измерительного компонента, входящего в состав испытуемого канала, считать базы данных архивированных значений всех измеряемых величин и параметров за интервал, включающий время отсутствия связи;

- по истечении периода времени не менее суток базу данных за этот интервал времени вывести на АРМ.

Примечание - Съем базы данных последних архивированных значений из приборов учета должен осуществляться при помощи технических средств и программного обеспечения, поставляемого производителем прибора учета или путем распечатки архива на печатающем устройстве.

Результаты проверки по данному пункту методики считаются положительными, если на АРМ индицируются архивные значения, соответствующие значениям, считанным непосредственно с измерительного компонента.

7.4 Проверка метрологических характеристик измерительных компонентов АСКУ ТЭР

На узлах учета АСКУ ТЭР проверяются измерительные компоненты (тип и заводские номера приборов) на соответствие перечню, приведенному в паспорте-формуляре.

Проверяется наличие действующих свидетельств о поверке на все измерительные компоненты, входящие в состав АСКУ ТЭР.

Примечание - Поверку измерительных компонентов, входящих в состав АСКУ ТЭР, рекомендуется проводить совместно с поверкой АСКУ ТЭР по методикам поверки на эти измерительные компоненты.

7.4.1.1 Поверка теплосчетчиков ЛОГИКА 6961 проводится по методике поверки, изложенной в Разделе 6 «Методика поверки» «Теплосчетчики ЛОГИКА 6961. Руководство по эксплуатации». РАЖГ.421431.033 РЭ.

Для теплосчетчиков установлен поэлементный метод поверки. Теплосчетчики подвергают поверке при выпуске из производства, при вводе в эксплуатацию, после ремонта и при эксплуатации.

Поверку проводят согласно п. 6.3 «Проведение поверки» Раздела 6 «Методика поверки» «Теплосчетчики ЛОГИКА 6961. Руководство по эксплуатации». РАЖГ.421431.033 РЭ.

7.4.1.2 Поверка тепловычислителя СПТ961 проводится по методике поверки, изложенной в Разделе 9 «Методика поверки» «Тепловычислители СПТ961. Руководство по эксплуатации». РАЖГ.421412.025.РЭ (далее Раздел 9 РАЖГ.421412.025.РЭ).

Проверки осуществляются под управлением программы ТЕХНОЛОГ (поставляется на компакт диске вместе с прибором) на стенде СКС6, в виде последовательности тестов, в процессе прохождения которых на мониторе компьютера отображаются ход выполнения операций, указания и сообщения для оператора.

Запускают на компьютере программу ТЕХНОЛОГ, и в ее настройках устанавливают профиль "СПТ961.1/2-поверка".

Затем выбирают в панели инструментов программы команду "Выполнить выбранные тесты" (кнопка  $\square$ ), в результате чего начинается выполнение тестов. Если очередной тест закончен успешно, следующий запускается автоматически; при отрицательном результате очередного теста проверки по оставшимся не проводятся.

Проверка соответствия допускаемым пределам погрешности измерений входных сигналов осуществляется в тестах "Прямые измерения (срез 1)", "Прямые измерения (срез 3)" и "Прямые измерения (срез 5)" по п. 9.6.5.2 Раздел 9 РАЖГ.421412.025.РЭ.

Проверка соответствия допускаемым пределам погрешности вычислений выполняется в тесте "Вычисления" по п. 9.6.5.2 Раздел 9 РАЖГ.421412.025.РЭ.

При положительном прохождении тестов предел погрешности измерений:

 $\pm$  0.05 % - измерение сигналов частоты (относительная);

 $\pm$  0,05 % - измерение сигналов 0 – 20 и 4 – 20 мА (приведенная к диапазону измерений);

+ 0,1 °C - измерение сигналов сопротивления (абсолютная; характеристика преобразования Pt100, 100П, 100М);

± 0,03 °С - измерение разности сигналов сопротивления (абсолютная; характеристика преобразования Pt100, 100П);

 $\pm$  0,01 % - ход часов (относительная);

 $\pm$  0.02 % - вычисление параметров (относительная).

7.4.1.3 Проведение измерений при определении относительных погрешностей ИИК массового расхода пара и ИИК тепловой энергии пара (подсистемы учета пара) расходомерами, входящими в состав теплосчетчика ЛОГИКА 6961.

7.4.1.3.1 Поверка преобразователей расхода вихревых ЭМИС-ВИХРЬ-200 проводится по методике поверки, изложенной в Разделе 4 «Преобразователи расхода вихревые «ЭМИС-ВИХРЬ 200 (ЭВ-200). Модификации ЭВ-200, ЭВ-205, ЭВ-200-ППД. Руководство по эксплуатации». ЭВ-200.000.000.000.00 P<sub>3</sub>, v 1.2.7.

Определение относительной погрешности измерения преобразователя расхода по цифровому выходному сигналу на установке поверочной расходомерной для счетчиков газа УПСГ, диапазон расхода от 1 до 4000 м<sup>3</sup>/ч, проводится по п. 4.8.3 Раздела 4 ЭВ-200.000.000.000.00 РЭ,  $v$  1.2.7.

Основная относительная погрешность при измерении объема воздуха не более  $\pm$  0,35 % Результат признается положительным, если значения погрешности находятся в пределах, установленным в описании типа преобразователей расхода вихревых ЭМИС-ВИХРЬ-200. Для преобразователей расхода вихревых ЭМИС-ВИХРЬ-200 (ЭВ-200), класс точности В - $\delta V_1 \leq 1.5$  % (для пара).

7.4.1.3.2 Расчет относительной погрешности ИИК массового расхода пара Из РТ-ПИ-2627-500-2015 и согласно МИ 2451-98:

$$
\delta M_1 = \sqrt{\delta V_1^2 + \mathcal{G}_{\rho T}^2 \cdot \delta t^2 + \mathcal{G}_{\rho P}^2 \cdot \delta P^2}
$$
\n(1.1)

Из РТ-ПИ-2627-500-2015:

 $(\delta \rho)^2 = \mathcal{G}_{\rho T}^2 \cdot \delta t^2 + \mathcal{G}_{\rho P}^2 \cdot \delta P^2 \leq 6.4$  % (для пара);

 $\delta \rho \leq \pm 2.5$  % (для пара).

Относительная погрешность ИИК массового расхода пара вычисляется по формуле:

$$
\delta M = \sqrt{(\delta V_1)^2 + (\delta \rho)^2 + (\delta M_B)^2}
$$
 (1.2),

где:

-  $\delta V_l$  – предел относительной погрешности расхода пара;

-  $\delta \rho$  – относительная погрешность плотности пара (для пара в диапазонах расхода для расходомеров АСКУ ТЭР  $\delta \rho \leq \pm 2.5$  %);

 $\delta M_B$ = ± 0,02 % - относительная погрешность теплосчетчика при вычислении массового расхода пара (из описания типа на тепловычислитель СПТ961).

7.4.1.3.3 Расчет относительной погрешности ИИК тепловой энергии пара Из РТ-ПИ-2625-500-2015 и согласно МИ 2451-98:

$$
\delta Q_{1} = \sqrt{\delta V^{2} + \left(\mathcal{G}_{\rho T1}^{2} + \frac{\mathcal{G}_{h T1}^{2}}{(1-\beta)^{2}}\right) \cdot \delta t_{1}^{2} + \left(\mathcal{G}_{\rho P1}^{2} + \frac{\mathcal{G}_{h P1}^{2}}{(1-\beta)^{2}}\right) \cdot \delta P_{1}^{2} + \left(\frac{\beta}{1-\beta}\right)^{2} \cdot \mathcal{G}_{h T x}^{2} \cdot \delta t_{x}^{2}} \qquad (1.3)
$$

где:

 $\delta V$  – пределы относительной погрешности измерений канала объема, %;

 $\delta t_I$  – пределы относительной погрешности измерений канала температуры пара, %;

 $\delta P_l$  – пределы относительной погрешности измерений канала абсолютного давления пара, %;

 $\Theta_{\rho Tl}$  - относительный коэффициент чувствительности плотности пара к изменению температуры;

 $\Theta_{\rho Pl}$  – относительный коэффициент чувствительности плотности пара к изменению абсолютного давления пара;

 $\Theta_{hTl}$  – относительный коэффициент чувствительности энтальпии пара к изменению температуры;

 $\Theta_{hPI}$  – относительный коэффициент чувствительности энтальпии пара к изменению абсолютного давления пара;

 $\delta t_x$  – пределы относительной погрешности измерений канала температуры воды, %;

 $\Theta_{hTx}$ - относительный коэффициент чувствительности энтальпии воды к изменению температуры;

 $\beta$  – коэффициент, рассчитываемый по формуле

$$
\beta = \frac{h_X}{h_1},\tag{1.4}
$$

где:

h<sub>1</sub> - энтальпия пара, кДж/кг;

 $h_x$  – энтальпия воды, кДж/кг.

Составные части погрешности.

Пределы относительной погрешности измерений канала температуры пара

$$
\delta t_1 = \frac{\Delta t_1}{t_1} \cdot 100\%,
$$

 $(1,5)$ 

где

 $\Delta t_I$  – пределы абсолютной погрешности измерений канала температуры пара, °С;  $t_1$  – температура пара, °С.

Пределы относительной погрешности измерений канала абсолютного давления пара

$$
\delta P_1 = \gamma P_1 \cdot \frac{P_{MAX1} - P_{MIN1}}{P_1} \,,
$$
\n(1.6)

где

 $\gamma P_l$  – пределы приведенной к диапазону измерений погрешности измерений канала абсолютного давления пара, %;

 $P_{MINI}$  – нижний предел диапазона измерений канала абсолютного давления пара, МПа;  $P_{MAXI}$  – верхний предел диапазона измерений канала абсолютного давления пара, МПа;  $P_1$  – абсолютное давление пара, МПа.

Относительный коэффициент чувствительности плотности пара к изменению температуры пара

 $(1.7)$ 

$$
\mathcal{G}_{\rho T1} = \frac{\Delta \rho_1}{\Delta t_1} \cdot \frac{t_1}{\rho_1},
$$

гле

 $\Delta \rho_l$  – изменение плотности пара при изменении температуры пара на величину  $\Delta t_l$ ;

 $t_1$  – температура пара, °С;

 $\rho_l$  – плотность пара, кг/м<sup>3</sup>.

Относительный коэффициент чувствительности плотности пара к изменению абсолютного давления пара

$$
\mathcal{G}_{\rho P1} = \frac{\Delta \rho_1}{\Delta P_1} \cdot \frac{P_1}{\rho_1},\tag{1.8}
$$

где

 $\Delta \rho_I$  – изменение плотности при изменении абсолютного давления пара на величину  $\Delta P_I$ ;  $P<sub>l</sub>$  – абсолютное давление пара, МПа;

 $\rho$  – плотность пара, кг/м<sup>3</sup>.

Относительный коэффициент чувствительности энтальпии пара к изменению температуры пара  $(1.9)$ 

$$
\mathcal{G}_{hT1} = \frac{\Delta h_1}{\Delta t_1} \cdot \frac{t_1}{h_1},
$$

где

 $\Delta h_l$  – изменение энтальпии пара при изменении температуры пара на величину  $\Delta t_1$ ;

 $t_1$  – температура пара, °С;

 $h_1$  - энтальпия пара, кДж/кг.

Относительный коэффициент чувствительности энтальпии пара к изменению абсолютного давления пара  $\overline{a}$ 

$$
\mathcal{G}_{hP1} = \frac{\Delta h_1}{\Delta P_1} \cdot \frac{P_1}{h_1},\tag{1.10}
$$

где

 $\Delta h_l$  – изменение энтальпии пара при изменении абсолютного давления пара на величину  $\Delta P_1$ ;  $P<sub>I</sub>$  – абсолютное давление пара, МПа;

 $h_l$  – энтальпия пара, кДж/кг.

Пределы относительной погрешности измерений канала температуры воды

$$
\delta t_x = \frac{\Delta t_x}{t_x} \cdot 100\%,
$$
\n(1.11)

где

 $\varDelta t_x$  – пределы абсолютной погрешности измерений канала температуры воды, °С;  $t_{r}$  – температура воды, °С.

Относительный коэффициент чувствительности энтальпии воды к изменению температуры во-ДЫ

$$
\mathcal{G}_{hTx} = \frac{\Delta h_x}{\Delta t_x} \cdot \frac{t_x}{h_x},\tag{1.12}
$$

где

 $\Delta h_r$  – изменение энтальпии воды при изменении температуры воды на величину  $\Delta t_x$ ;

 $t_x$  – температура воды, °С;

 $h_x$  – энтальпия воды, кДж/кг.

Относительный коэффициент чувствительности энтальпии воды к изменению абсолютного давления воды

$$
\mathcal{G}_{hPx} = \frac{\Delta h_x}{\Delta P_x} \cdot \frac{P_x}{h_x},\tag{1.13}
$$

где

 $\varDelta h_x$  – изменение энтальпии воды при изменении абсолютного давления воды на величину  $\Delta P_x$ ;  $P_r$  – абсолютное давление воды, МПа;

 $h_x$  – энтальпия воды, кДж/кг.

Из РТ-ПИ-2627-500-2015:

Составляющие формулы (1.10) относительные погрешности плотности и энтальпии пара и воды:

 $\delta_{cocm}$  = 3,6 %.

Относительная погрешность ИИК массового расхода пара вычисляется по формуле:

$$
\delta Q = \sqrt{(\delta V_1)^2 + (\delta_{coem})^2 + (\delta M_B)^2}
$$
 (1.14),

где:

-  $\delta V_l$  – предел относительной погрешности расхода пара;

 $\delta M_B$ = ± 0,02 % - относительная погрешность теплосчетчика при вычислении тепловой энергии пара (из описания типа на тепловычислитель СПТ961).

Таблица 2

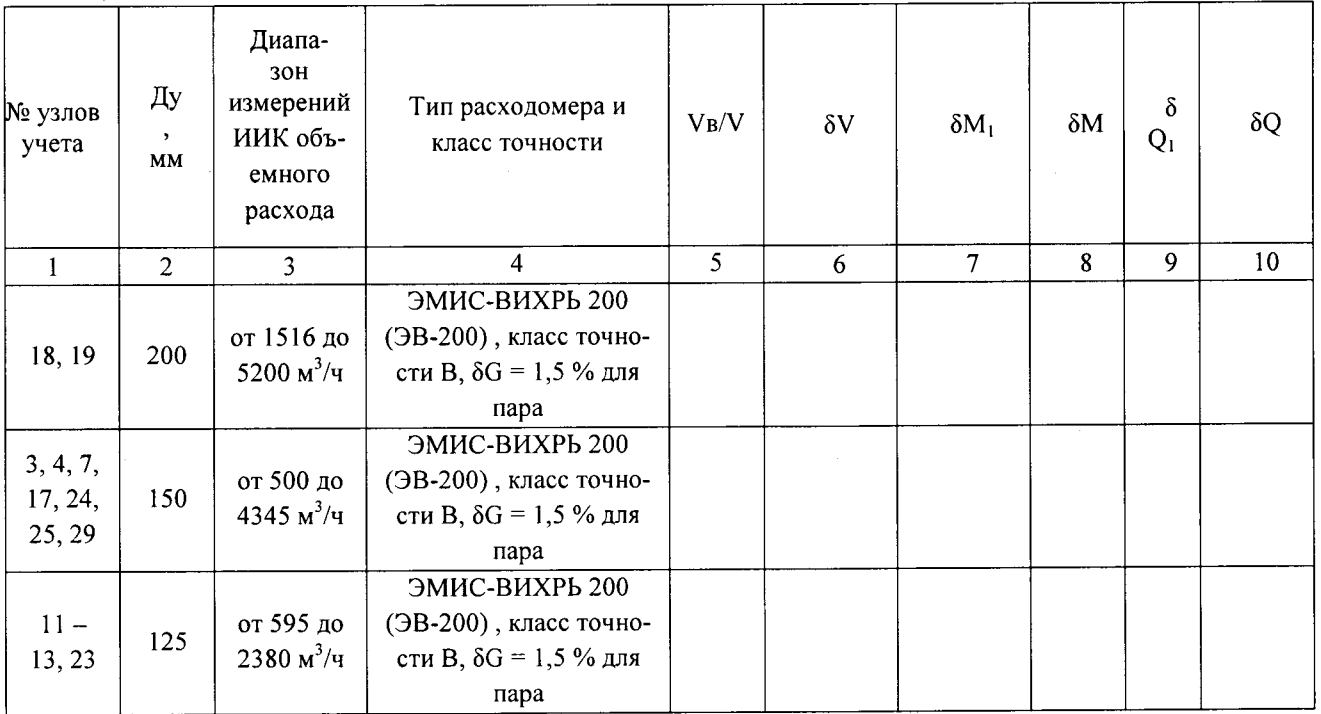

Полученные результаты расчетов относительной погрешности при измерении массового расхода пара считаются положительными, если относительная погрешность при измерении массового расхода пара не превышает указанной в требованиях <Методики осуществления коммерческого учета тепловой энергии, теплоносителя», утвержденной в соответствии с приказом Министерства строительства и жилищно-коммунального хозяйства РФ от 17 марта 2014 г. N 99/пр. ( $\delta M$  не превышает  $\pm$  3 %).

Полученные результаты расчетов относительной погрешности при измерении тепловоЙ энергии пара положительные, так как относительная погрешность при измерении тепловой энергии пара не превышает указанной в требованиях «Методики осуществления коммерческого учета тепловой энергии, теплоносителя», утвержденной в соответствии с приказом Министерства строительства и жилищно-коммунального хозяйства РФ от 17 марта 2014 г. N 99/пр. (БQ Не превышает  $\pm$  4 %).

7.4.1.4 Проведение измерений при определении относительных погрешностей ИИК температуры воды и ИИК температуры пара (подсистемы учета пара и мазута) термометрами сопротивления из платины техническими ТПТ-1-3 и комплектами термопреобразователеЙ сопротивления кТСПР-01, входящими в состав теплосчетчика ЛоГИкА 6961.

<sup>1</sup>.4.|.4.1 Поверка термометров сопротивления из платины технических ТПТ-1-3 проводится по методике поверки, изложенной в ГОСТ Р 8.624-2006. «ГСИ. Термометры сопротивления из платины, меди и никеля. Методика поверки).

поверка термометров сопротивления из платины технических Тпт-1-3 (отклонения сопротивления ТС от НСХ при температуре в диапазоне от -5 °С до +30 °С и отклонения сопротивлени ТС от НСХ при температуре в диапазоне от 90 °С до 103 °С) проводится по п. 5.5 и 5.6 ГОСТ 8.624-2006. «ГСИ. Термометры сопротивления из платины, меди и никеля. Методика поверки».

<sup>7</sup>.4.|.4.2 Поверка комплектов термопреобразователей сопротивления ктспр-01 проводится по методике поверки, изложенной в Разделе 3 руководства по эксплуатации «Комплекты термо метров сопротивления из платины технических разностных КТПТР-01, КТПТР-03, КТПТР-06, КТПТР-07, КТПТР-08. Руководство по эксплуатации» ЕМТК.07.0000.00 РЭ.

поверка комплектов термопреобразователей сопротивления ктспр-0l (отклонения сопротивления ТС от НСХ) проводится по п. 3.5.5 Разделе 3 руководства по эксплуатации «Комплекты термометров сопротивления из платины технических разностных КТПТР-01, КТПТР-03, КТПТР-06, КТПТР-07, КТПТР-08. Руководство по эксплуатации» ЕМТК.07.0000.00 РЭ.

7.4.1.4.3 Расчет абсолютной погрешности ИИК температуры теплоносителя t в паровых системах теплоснабжения (подсистема пара).

Расчет абсолютной погрешности ИИК температуры теплоносителя t проводят для каналов ИИК узлов учета подсистемы пара расчетным путем при минимальной и максимальной температу рах.

Определение погрешности проводят по формуле:

 $\Delta t = \Delta t \mathbf{1} + \Delta t \mathbf{B}$ 

(1.15)

, где:

 $\Delta t_1$ - абсолютная погрешность первичного преобразователя температуры, °С (по его свидетельству о поверке);

 $\Delta t_{B} = \pm 0.1$  °C измерение сигналов сопротивления (без учета погрешности термометров сопротивления), °С (по описанию типа на тепловычислитель).

В системе применены преобразователи температуры класса допуска А по

ГОСТ Р 8.625-2006.

Формула для расчета:

 $\Delta t = \pm (0.15 + 0.002 \text{·} |t|)$  °C

 $(1.16)$ 

Диапазон измерений температуры:

- от плюс 2 до плюс 20 °С (холодная вода);

- плюс 120 до плюс 200 °С (подсистема пара);

- плюс 60 до плюс 100 °С (подсистема мазута).

Полученные значения абсолютной погрешности ИИК температуры t считаем положительными, если в системе применены преобразователи температуры класса допуска А по ГОСТ Р 8.625-2006 и рассчитанная абсолютная погрешность ИИК температуры t не превышает предела абсолютной погрешности температуры, указанной в требованиях «Методики осуществления коммерческого учета тепловой энергии, теплоносителя», утвержденной в соответствии с приказом Министерства строительства и жилищно-коммунального хозяйства РФ от 17 марта 2014 г. N 99/пр.

7.4.1.5 Проведение измерений при определении приведенных погрешностей ИИК давления воды (подсистемы учета пара и мазута) датчиками давления Метран-55, входящими в состав теплосчетчика ЛОГИКА 6961.

7.4.1.5.1 Поверка датчиков давления Метран-55 проводится по методике поверки, изложенной в МИ 4112-012-2001 «ГСИ. Датчики (измерительные преобразователи) типа «Метран». Методика поверки».

Определение основной погрешности датчиков давления Метран-55 проводят по п. 5.3 Раздела 5 МИ 4112-012-2001 «ГСИ. Датчики (измерительные преобразователи) типа «Метран». Методика поверки».

7.4.1.5.2 Расчет приведенной погрешности ИИК избыточного давления (подсистема мазута).

По паспорту на датчик давления Метран-55 при диапазонах измерений ИИК избыточного давления мазута от 0,1 до 1,6 МПа значения пределов приведенной погрешности измерений избыточного давления воды не превышают пределов приведенной погрешности измерений избыточного давления, указанной в требованиях «Методики осуществления коммерческого учета тепловой энергии, теплоносителя», утвержденной в соответствии с приказом Министерства строительства и жилищно-коммунального хозяйства РФ от 17 марта 2014 г. N 99/пр.

По описанию типа на датчик давления Метран-55 при диапазонах измерений от 0,1 до 1,6 МПа значения пределов приведенной погрешности измерений избыточного давления - $\gamma P1 = \pm 1.0 \%$ .

Расчет приведенной погрешности ИИК избыточного давления на подсистеме учета мазута проводят для каналов Системы, применяемых в этих подсистемах, расчетным путем.

Расчет погрешности проводят по формуле

$$
\gamma P = \sqrt{(\gamma P_{\rm l})^2 + (\gamma P_{\rm B})^2} \tag{1.17}
$$

, где:

∆P1 - приведенная погрешность первичного преобразователя давления (по его свидетельству о поверке и описанию типа). %:

 $\Delta P_B = \pm 0.05$  %- приведенная погрешность вторичного прибора (тепловычислителя) при измерении сигналов 4-20 мА (по описанию типа тепловычислителя СПТ961), %.

#### 7.4.1.5.3 Расчет приведенной погрешности ИИК избыточного давления пара (подсистема пара).

По паспорту на датчик давления Метран-55 при диапазонах измерений ИИК избыточного давления пара от 0,2 до 1,4 МПа значения пределов приведенной погрешности измерений избыточного давления пара не превышают пределов приведенной погрешности измерений избыточного давления, указанной в требованиях «Методики осуществления коммерческого учета тепловой энергии теплоносителя».

По описанию типа на датчик давления Метран-55 при диапазонах измерений от 0,2 до 1,4 МПа значения пределов приведенной погрешности измерений избыточного давления - $\gamma P_1 = \pm 0.5 \%$ .

Расчет приведенной погрешности ИИК избыточного давления в подсистемах учета пара проводим расчетным путем.

Расчет погрешности проводят по формуле

$$
\gamma P = \sqrt{(\gamma P_{1})^{2} + (\gamma P_{B})^{2}}
$$
 (1.18)

. где:

 $\Delta P_1$  - приведенная погрешность первичного преобразователя давления (по его свидетельству о поверке и описанию типа), %;

 $\Delta P_B$  =  $\pm$  0,05 %- приведенная погрешность вторичного прибора (тепловычислителя) при измерении сигналов 4-20 мА (по описанию типа тепловычислителя СПТ961), %

7.4.1.6 Проведение измерений при определении относительных погрешностей ИИК массового расхода мазута (подсистема учета мазута) расходомерами, входящими в состав теплосчетчика ЛОГИКА 6961.

7.4.1.6.1 Поверка расходомеров массовых ЭЛМЕТРО-Фломак проводится по методике поверки, изложенной в документе «Расходомеры-счетчики массовые ЭЛМЕТРО-Фломак. Методика поверки 3124.0000.00 МП», утвержденной ГЦИ СИ ФГУП «ВНИИМС» 15.06.2011 г., сравнением значений массы, измеренной расходомером с показаниями поверочной проливной установки в двух точках, соответствующих 0,05 Qmax, и 0,2... 0,9 Qmax, где Qmax - максимальный предел измерений расходомера (для Ду>80 мм допускается 0,05Qmax, 0,1...0,3Qmax).

7.4.1.6.2 Расчет ИИК массового расхода мазута узлов учета № 1, 2, 5, 6, 8 - 10, 14 - 16, 20 - 22,  $26 - 28$ .

Расчет относительной погрешности ИИК массового расхода мазута с применением расходомеров ЭЛМЕТРО-Фломак проводят путем проверки соответствия погрешности расходомеров, применяемых для измерения массового расхода мазута, в соответствующей точке измерений метрологическим характеристикам узлов учета Системы.

$$
\delta M = \sqrt{\delta M_1^2 + \delta M_2^2} \tag{1.19}
$$

где

 $\delta M_l$  – пределы относительной погрешности измерений массы на нижнем уровне, %  $\delta M_2$  – пределы относительной погрешности измерений массы на среднем уровне, %

Составные части погрешности.

$$
\delta M_1 = \sqrt{\delta M_{10}^2 + \delta M_{1T}^2 + \delta M_{1P}^2} \,,\tag{1.20}
$$

где

 $\delta M_{10}$  – пределы основной относительной погрешности расходомера-счетчика массового ЭЛ-МЕТРО-Фломак при измерении массь/массового расхода или пределы погрешности обуслоВленные нестабильностью нуля расходомера-счетчика массового ЭЛМЕТРО-Фломак (из ОТ на расходомер ЭЛМЕТРО-Фломак), %;

 $\delta M_{IT}$  – пределы дополнительной приведенной к номинальному массовому расходу погрешности расходомера-счетчика массового ЭЛМЕТРО-Фломак при измерении массового расхода оТ влияния температуры измеряемой среды,  $\%$ 

 $\delta M_{IP}$  – пределы дополнительной приведенной к номинальному массовому расходу погрешности расходомера-счетчика массового ЭЛМЕТРО-Фломак при измерении массового расхода от влияния давления измеряемой среды, %.

Пределы относительной погрешности, обусловленные нестабильностью нуля расходомерасчетчика массового ЭЛМЕТРО-Фломак, рассчитываемые по формуле

$$
\delta M_{10} = (2^* \Delta M / Q_M)^* 100\% \tag{1.21}
$$

где

 $\Delta M$  – нестабильность нуля расходомера-счетчика массового ЭЛМЕТРО-Фломак, т/ч;  $\rm Q_{M}$  – массовый расход, т/ч.

Пределы дополнительной приведенной к номинальному массовому расходу погрешности расходомера-счетчика массового ЭЛМЕТРО-Фломак при измерении массового расхода от влияния температуры измеряемой среды  $\delta M_{IT}$ , %, рассчитываемые по формуле

$$
\delta M_{1T} = \delta M_{1T1} \cdot \frac{|t - t_0|}{10} \cdot \frac{Q_{NOM}}{Q} \mathcal{V}_0,
$$
\n(1.22)

где

 $\delta M_{IT}$  – пределы дополнительной приведенной к номинальному массовому расходу погрешности расходомера-счетчика массового ЭЛМЕТРО-Фломак при измерении массового расхода от .<br>влияния температуры измеряемой среды на каждые 10 °С от температуры установки нуля, %;  $Q_{NOM}$  - номинальный массовый расход расходомера-счетчика массового ЭЛМЕТРО-Фломак,  $T/T$ :

 $Q$  - массовый расход, измеренный расходомером-счетчиком массовым ЭЛМЕТРО-Фломак, т/ч;  $\widetilde{t}$  – температура измеряемой среды, °С;

Пределы дополнительной приведенной к номинальному массовому расходу погрешности расходомера-счетчика массового ЭЛМЕТРО-Фломак при измерении массового расхода от влияния давления измеряемой среды  $\delta M_{IP}$ , %, . рассчитываемые по формуле

$$
\delta M_{1P} = \delta M_{1P1} \cdot 10 \cdot \left| P - P_0 \right| \cdot \frac{Q_{NOM}}{Q} \gamma_6,
$$
\n(1.23)

 $\delta M_{1PI}$  – пределы дополнительной приведенной к номинальному массовому расходу погрешности расходомера-счетчика массового ЭЛМЕТРО-Фломак при измерении массового расхода от влияния давления измеряемой среды на каждый 0,1 МПа, %;

 $Q_{NOM}$  - номинальный массовый расход расходомера-счетчика массового ЭЛМЕТРО-Фломак,  $T/T$ :

 $P$  – давление измеряемой среды, МПа;

 $P_0$  – давление при калибровке расходомера-счетчика массового ЭЛМЕТРО-Фломак, МПа.

Расчет представляем в таблице 3

Таблина 3

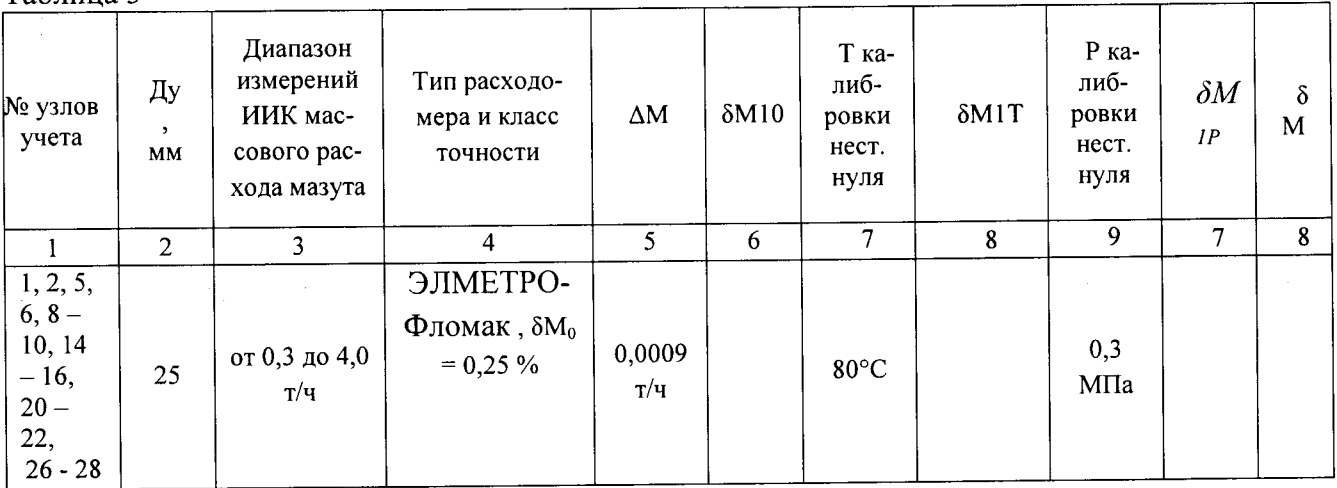

7.4.1.7 Расчет абсолютной погрешности ИИК температуры мазута t проводят для каналов ИИК узлов учета № 1, 2, 5, 6, 8 - 10, 14 - 16, 20 - 22, 26 - 28 расчетным путем при минимальной и максимальной температурах мазута.

Определение погрешности проводят по формуле:

 $\Delta t = \Delta t_1 + \Delta t$ B

, где:

 $\Delta t_1$ - абсолютная погрешность первичного преобразователя температуры, <sup>0</sup>С (по его свидетельству о поверке);

 $(1.24)$ 

 $\Delta t_{p}$  =  $\pm$  0,1 °C измерение сигналов сопротивления (без учета погрешности термометров сопротивления). <sup>0</sup>С (по описанию типа на тепловычислитель СПТ961). В системе применены преобразователи температуры класса допуска А по ГОСТ Р 8.625-2006.

Формула для расчета:  $\Delta t_1 = \pm (0.9 + 0.008 \cdot |t|)$  °C Диапазон измерений температуры:

- от плюс 60 до плюс 100 "С.

Подставляя в формулу верхний предел диапазона измерений, определяем предел допускаемой абсолютной погрешности первичного преобразователя температуры.

7.4.1.8 Расчет абсолютной погрешности ИИК температуры воздуха проводят расчетным путем при минимальной и максимальной температурах воздуха.

В системе применены преобразователи температуры класса допуска А по гост р 8.625\_2006,

Формула для расчета:

 $\Delta t_1 = \pm (0.15 + 0.002 \cdot |t|)$  °C (1.25)

(1.25)

.Щиапазон измерений температуры воздуха:

- от плюс 5 до плюс 50'С.

Полученные значения абсолютной погрешности ИИК температуры воздуха t считаем положительными, если в системе применены преобразователи температуры класса допуска А по ГОСТ Р 8.625-2006 и рассчитанная абсолютная погрешность ИИК температуры t не превышает предела абсолютной погрешности температуры, указанной в требованиях кМетодики осущестВления коммерческого учета тепловой энергии, теплоносителя», утвержденной в соответствии приказом Министерства строительства и жилищно-коммунального хозяйства РФ от 17 марта 2014 г. N 99lпр..

'7 .4.1,9 Результаты поверки считаются положительными, если:

- тип и заводской номер каждого измерительного компонента соответствуют паспортуформуляру на АСКУ ТЭР;

- каждый измерительный компонент имеет действующее свидетельство (или соответствующую запись в паспорте) о поверке, выданные метрологической службой, аккредитованной на право поверки данного типа средств измерений;

- диапазоны измерений ИИК АСКУ ТЭР соответствуют заявленным в паспортеформуляре и не выходят за границы диапазонов измерений измерительных компонентов теплосчетчика;

- расчетные и вычисленные значения пределов погрешностей ИИК теплосчетчика не превышают пределов нормированных погрешностей ИИК, указанных в описании типа АСКУ ТЭР и требованиях «Методики осуществления коммерческого учета тепловой энергии, теплоносите ля)), утвержденной в соответствии с приказом Министерства строительства и жилищнокоммунального хозяйства РФ от 17 марта 2014 г. N 99/пр.

<sup>7</sup>.4.2 Проверка погрешности передачи измеренньгх значений

Проверка погрешности передачи измеренных значений проводится в следующеЙ последовательности:

- с электронного блока измерительного компонента, входящего в состав испытуемого узла учета, считать базы данных архивированных значений всех измеряемых величин и параметров за фиксированный интервал времени;

- базы данных за тот же интервал времени вывести на монитор компьютера АРМ: на мониторе АРМ должны индицироваться архивные значения, соответствующие значениям, считанным непосредственно с вычислителя измерительного компонента.

Примечание - Съем базы данных последних архивированных значений из приборов учета должен осуществляться при помощи технических средств и программного обеспечения, поставляемого производителем прибора учета или путем распечатки архива на печатающем устройстве.

Результаты проверки считаются положительными, если архивные значения на мониторе АРМ совпадают с соответствующими значениями, снятыми непосредственно с измерительного компонента (теплосчетчика).

7.4.3 Проверка хода часов компонентов ИИК узлов учета АСКУ ТЭР

7.4.3.1 Подключают радиочасы «МИР РЧ-01» к переносному компьютеру и настраивают на нём точное время. После этого проверяется показание часов приборов учета и определяется разница показаний с переносным компьютером.

Сверить показания радиочасов «МИР РЧ-01» с показаниями часов устройства синхронизации времени в УСПД ЭКОМ-3000, сервере и теплосчетчиках и определить поправки:  $\Delta t_1$ успд  $\Delta t_{1\text{rcui}}$  (где i – номер теплосчетчиков),  $\Delta t_{1\text{MBKC}}$ .

7.4.3.2 Спустя 24 ч распечатать журнал событий всех компонентов АСКУ ТЭР, имеющих встроенные программные часы (сервер, УСПД ЭКОМ-3000 и теплосчетчики) выделив события, соответствующие синхронизации часов сервера, УСПД и теплосчетчиков. Определить поправки: Δt<sub>2VCПД</sub>, Δt<sub>2Tcчi</sub> (где i - номер теплосчетчика), Δt<sub>2ИВКС</sub>. Рассчитать ход часов УСПД ЭКОМ-3000, теплосчетчиков и сервера как разность поправок:  $\Delta_{\Delta t} = \Delta t_2 - \Delta t_1$ 

Ход часов УСПД ЭКОМ-3000, сервера и теплосчетчиков в момент предшествующий коррекции не должна превышать предела допускаемой абсолютной погрешности внутренних часов компонентов АСКУ ТЭР, указанного в описании типа АСКУ ТЭР.

Результаты проверки считаются положительными, если ход часов компонентов АСКУ ТЭР не превышают  $\pm$ 5 с/сут.

7.4.4 Проверка программного обеспечения.

Проверка Цифрового идентификатора программного обеспечения происходит на сервере и УСПД ЭКОМ-3000, где установлены соответственно ПО ПК «Энергосфера» и ПО УСПД ЭКОМ-3000.

Метрологически значимой частью специализированного программного обеспечения ПК «Энергосфера» является библиотека – файл pso\_metr.dll.

Идентификационные данные библиотеки pso metr.dll приведены в таблице 4.

Таблица 4 - Идентификационные данные ПО ПК «Энергосфера»

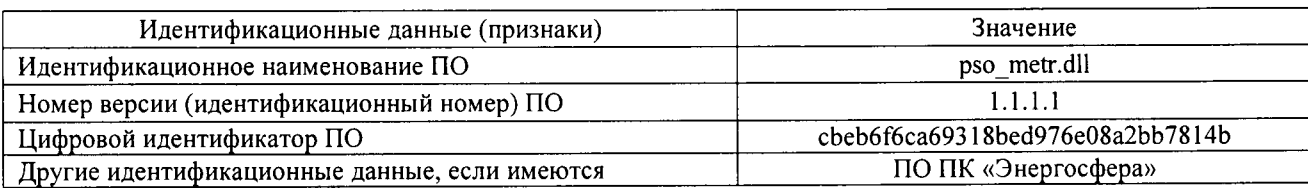

Метрологически значимой частью ПО УСПД ЭКОМ-3000 является специализированная библиотека - файл libecom.so.

Идентификационные данные библиотеки libecom.so приведены в таблице 5. Таблица 5 - Идентификационные данные ПО УСПД ЭКОМ-3000

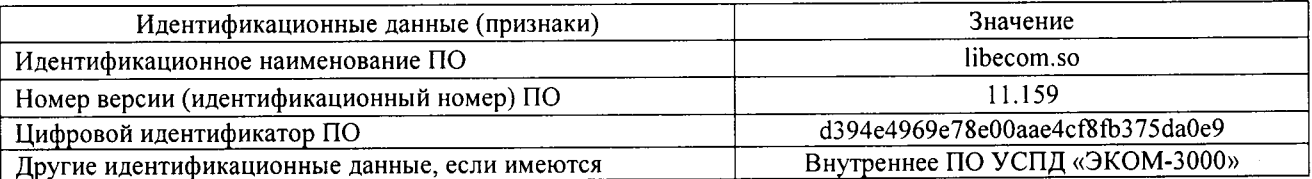

Метрологические характеристики АСКУ ТЭР нормированы с учетом влияния ПО ПК «Энергосфера» и ПО УСПД ЭКОМ-3000.

Для проверки на сервере запускается менеджер файлов, позволяющих производить хэширование файлов (например, Unreal Commander v0.96). В менеджере файлов, необходимо открыть каталог и выделить следующие файлы: pso\_metr.dll (ПО ПК«Энергосфера), libecom.so (ПО УСПД ЭКОМ-3000).

Далее в закладке Файл Главного меню выбрать команду - Просчитать хэш. После чего получится соответствующее выделенным файлам количество файлов, содержащих код MD5 в текстовом формате. При этом наименование файла MD5 строго соответствует наименованию файла, для которого проводилось хэширование.

Результат проверки считать положительным, если полученное количество файлов, содержащих код MD5 в текстовом формате совпадают с контрольной суммой исполняемого кода.

### 8 ОФОРМЛЕНИЕ РЕЗУЛЬТАТОВ ПОВЕРКИ

8.1 На основании положительных результатов первичной или периодической поверки заполняется протокол поверки (форма протокола поверки приведена в Приложении 2 настоящей методики) и выдается свидетельство о поверке на АСКУ ТЭР в соответствии с требованиями ПР 50.2.006-94 с указанием перечня измерительных каналов.

8.2 При отрицательных результатах поверки одного или нескольких измерительных каналов выдается извещение о непригодности канала (каналов). В этом случае в свидетельстве о поверке указывается перечень только тех измерительных каналов, которые прошли поверку с положительным результатом. Измерительные каналы с отрицательным результатом поверки к эксплуатации не допускаются. После получения положительных результатов поверки данных каналов, выдается свидетельство о поверке с указанием даты очередной поверки, соответствующей дате очередной поверки всех каналов измерительно-информационных АСКУ ТЭР в целом.

# ПРИЛОЖЕНИЕ

# Таблица П.1 - Состав ИК АСКУ ТЭР

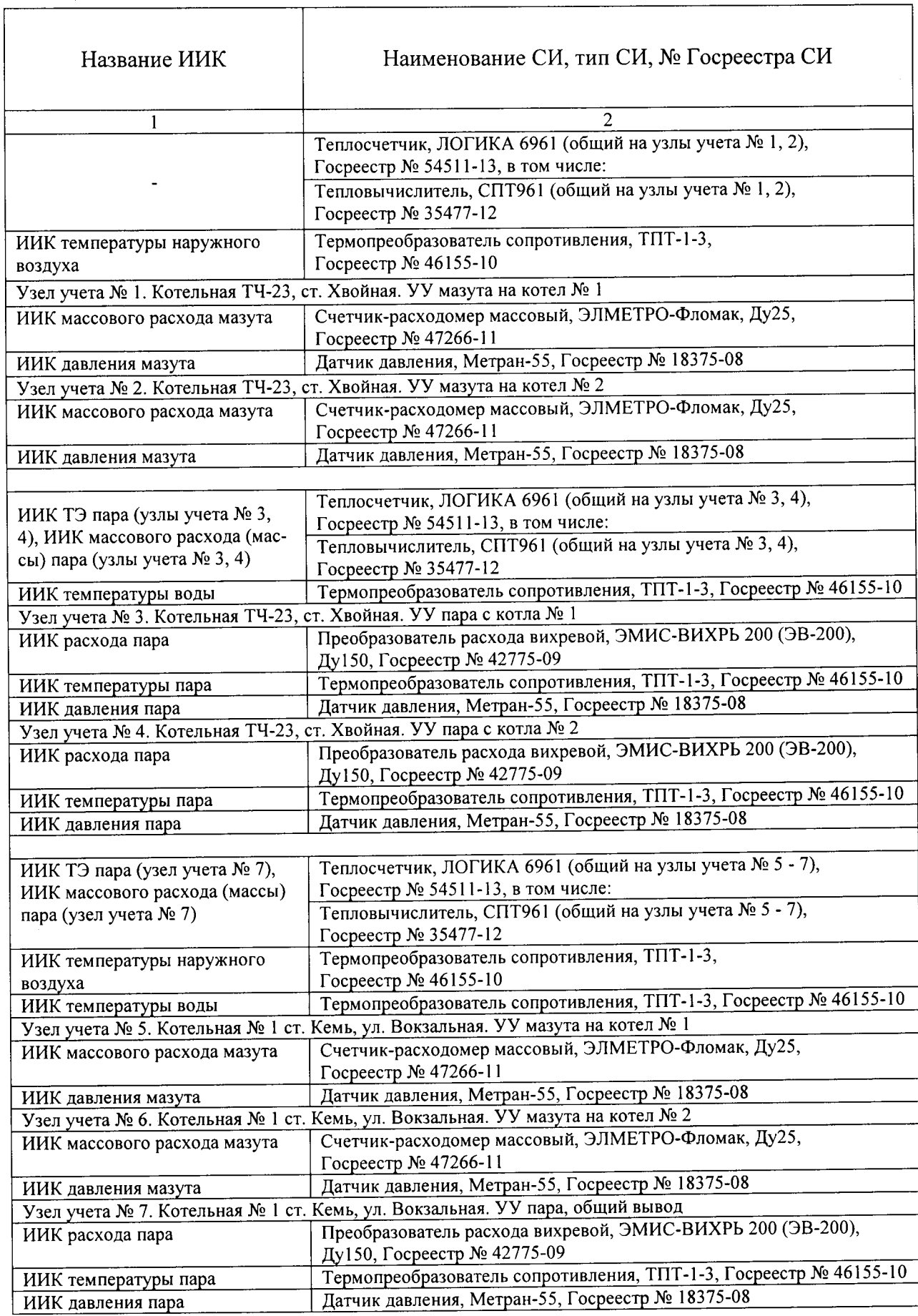

Продолжение таблицы П.1

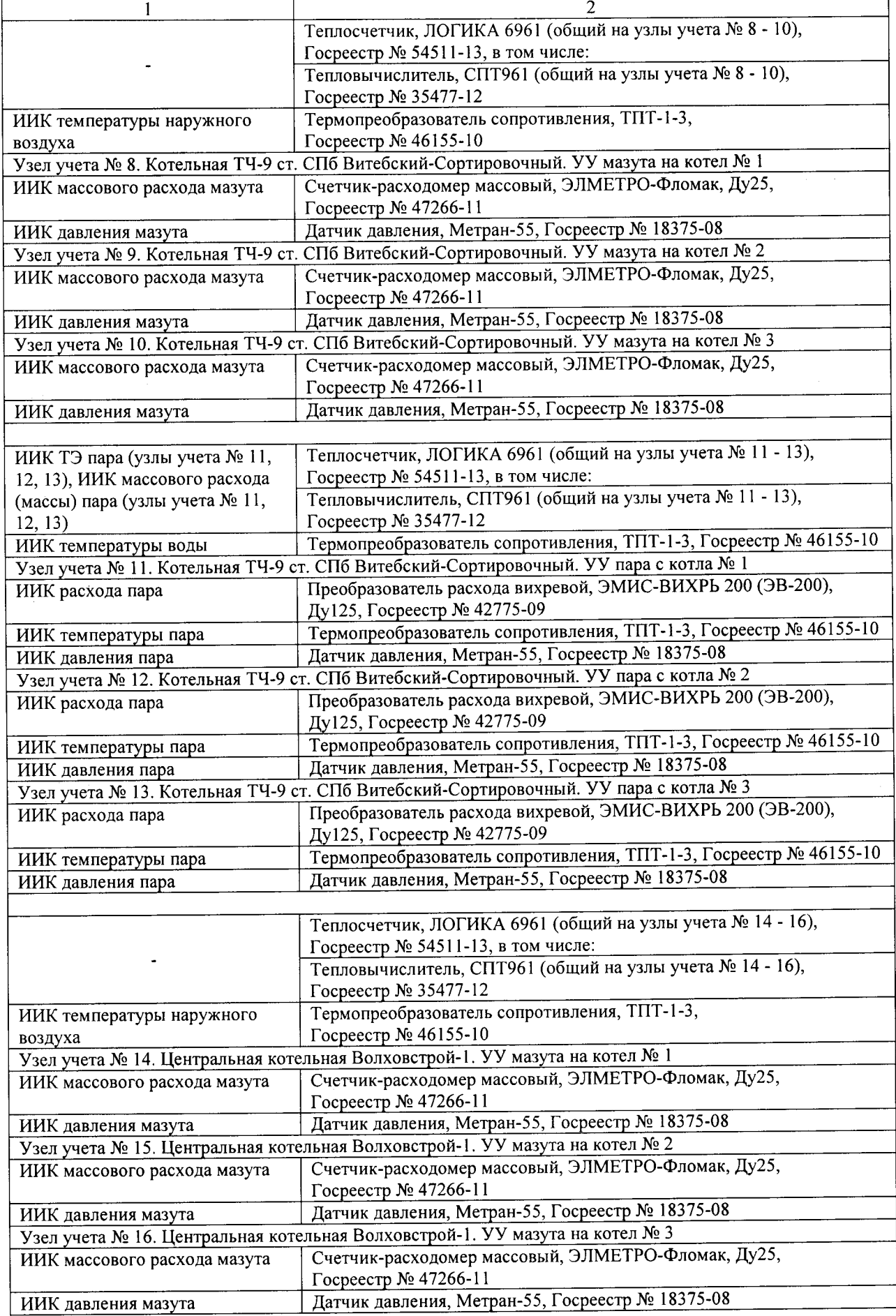

Продолжение таблицы П.1

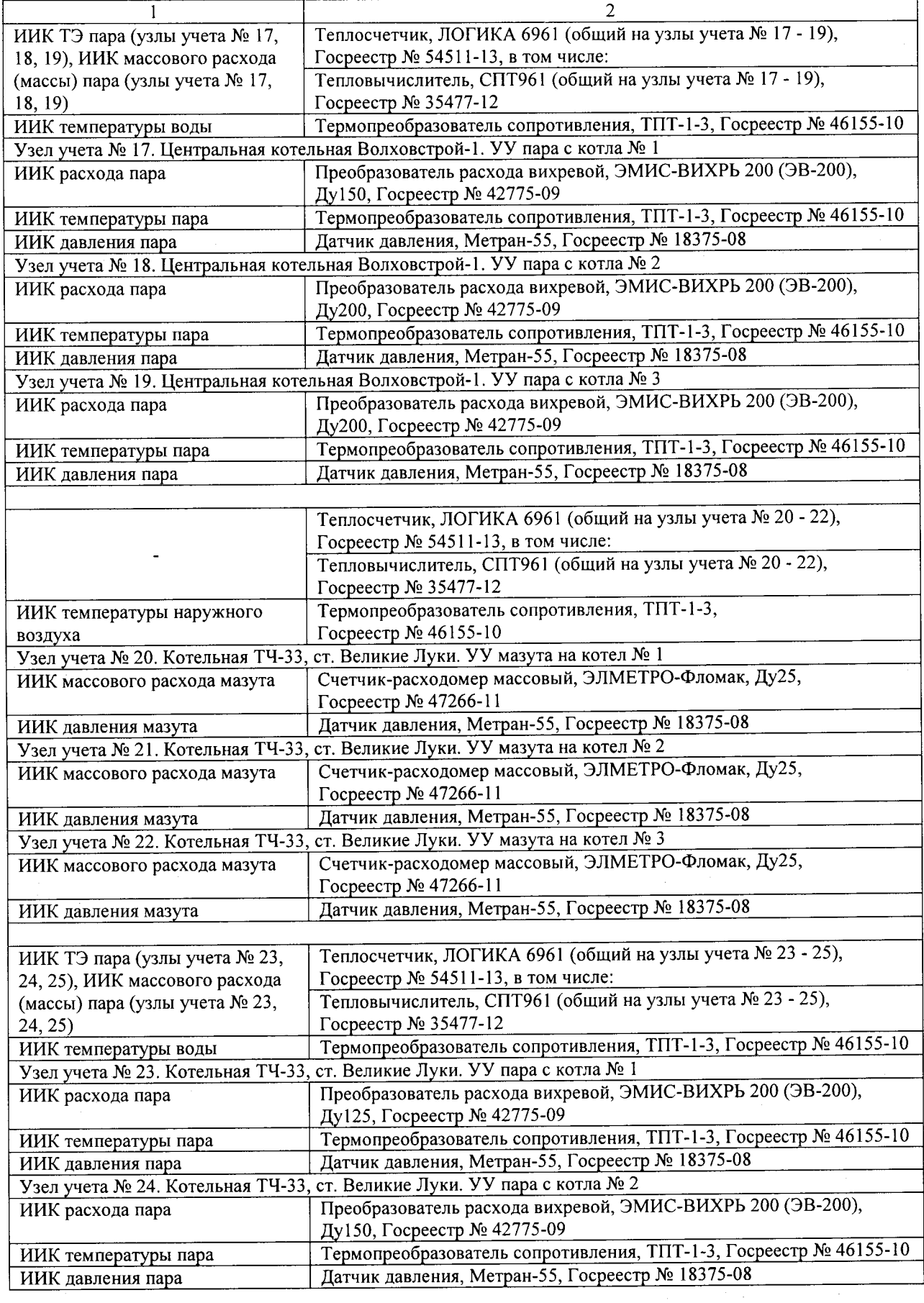

Окончание таблицы П.1

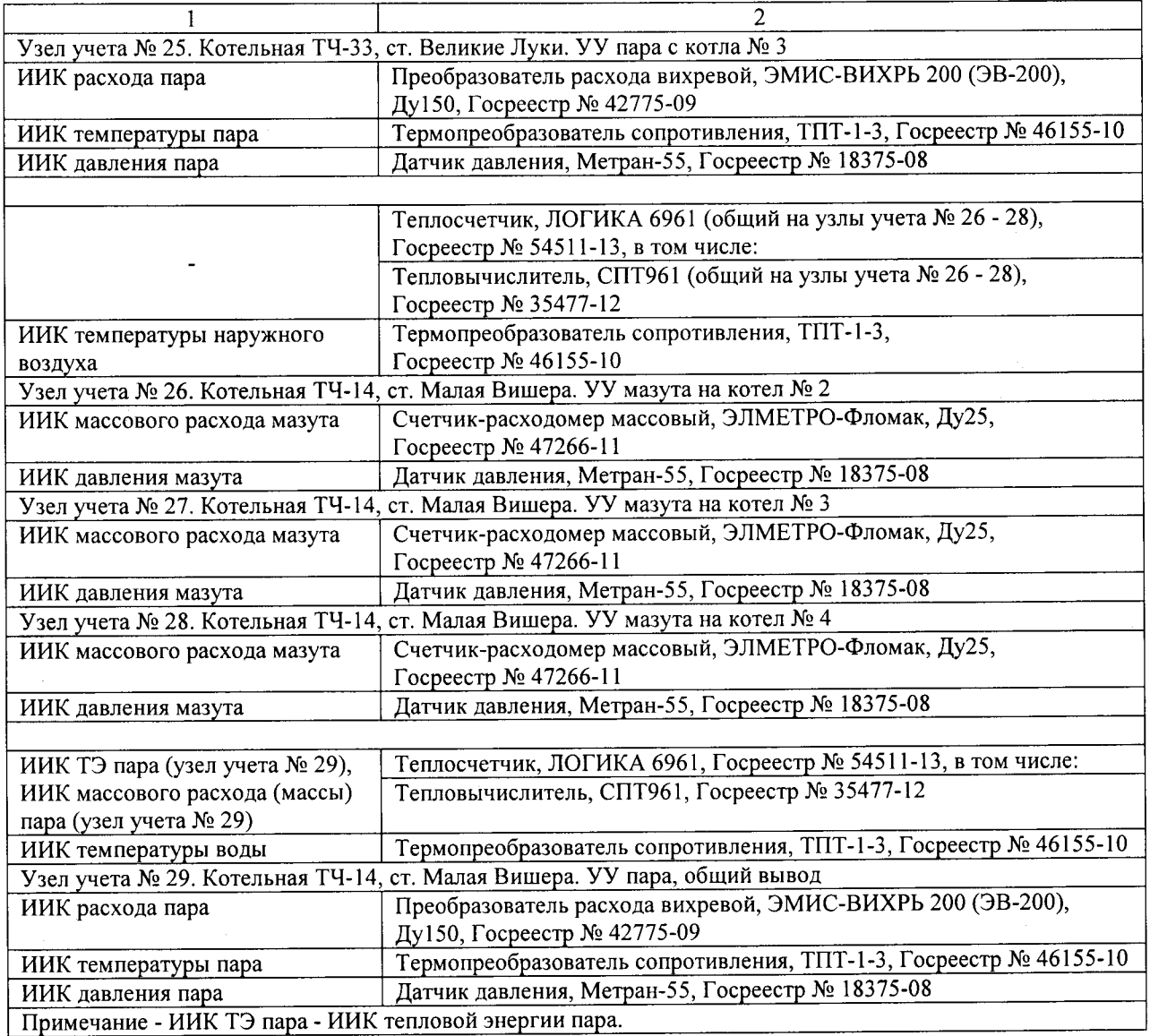

Таблица П.2 - Метрологические характеристики измерительно-информационных каналов по подсистемам АСКУ ТЭР

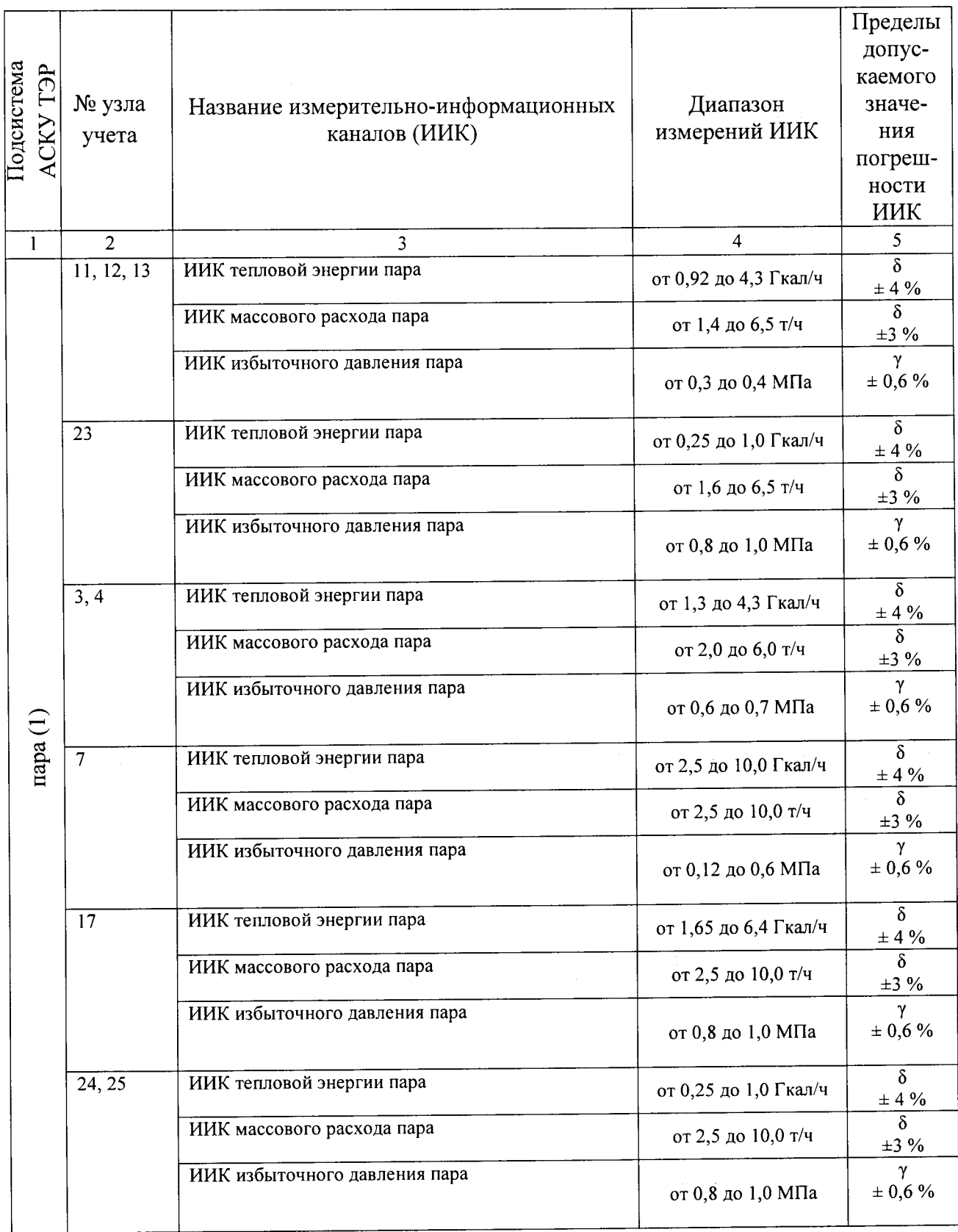

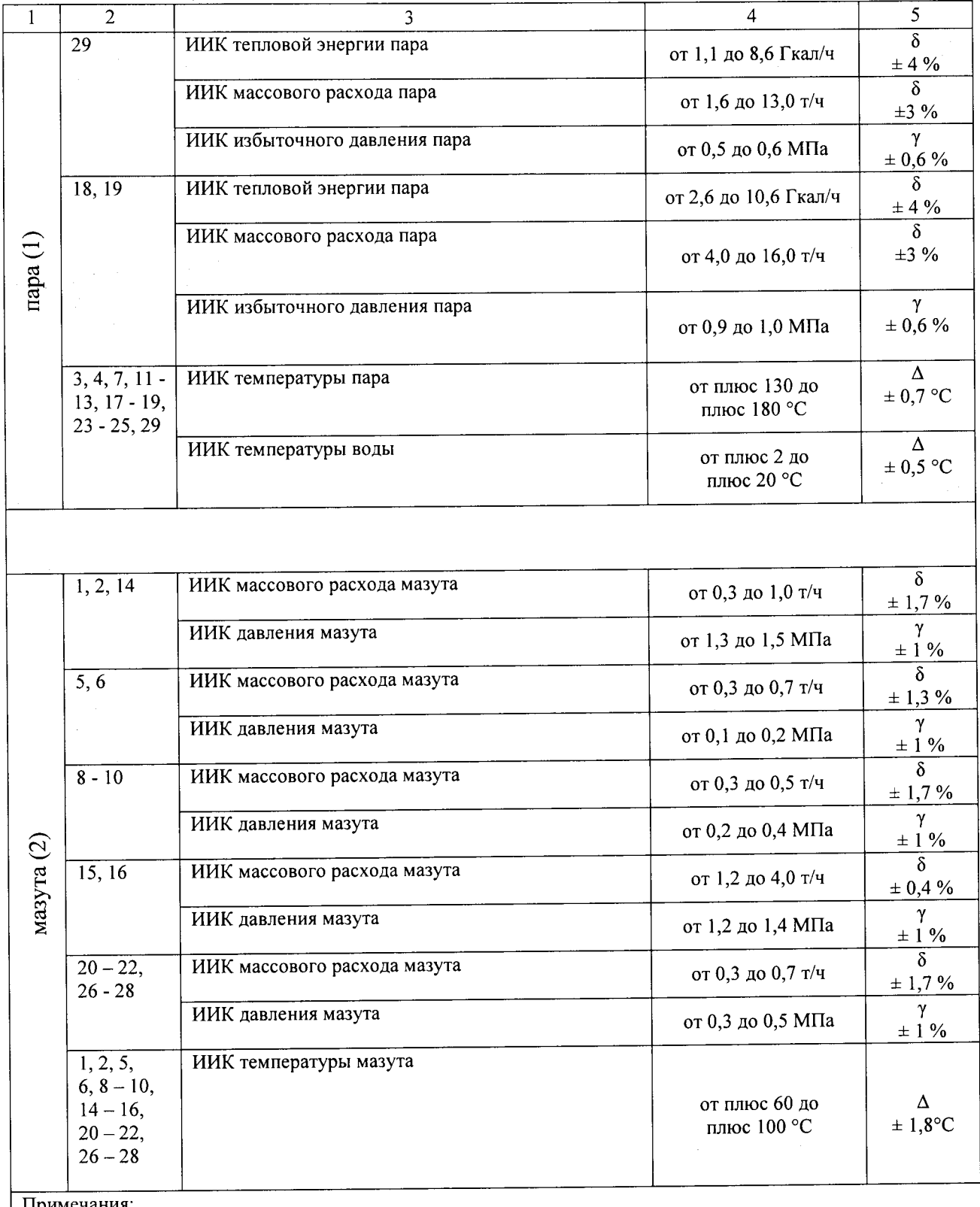

#### Окончание таблицы П.2

Примечания:

1 в графе 2 названия узлов учета указаны в таблице П.1 Приложения к РТ-ПИ-2627-500-2015;

28 - предел допускаемого значения относительной погрешности ИИК;

3 Д - предел допускаемого значения абсолютной погрешности ИИК;

 $4\gamma$  – предел допускаемого значения приведенной погрешности ИИК.

Ход часов компонентов системы не превышает  $\pm$ 5 с.

#### Условия эксплуатации АСКУ ТЭР:

- температура окружающего воздуха (ИВКС, ИКП), °С от плюс 15 до плюс 25
- температура окружающего воздуха (ивк.с, икн.), <sup>-</sup>С<br>- температура окружающего воздуха (нижний уровень), °С не более, О/о <sup>95</sup>
- влажность при 35 °С, не более, %
- атмосферное давление, кПа содерживать при поставление от 84 до 106,7
- параметры электрического питания:
- напряжение (постоянный ток), В<br>
 напряжение (переменный ток), В<br>
от 187 до 242
- напряжение (переменный ток), В<br>
 частота (переменный ток). Ги 2022 1922 1924)
- частота (переменный ток), Гц

от плюс 5 до плюс 50

ГЦИ СИ ФБУ <Ростест-Москва> Зам. Начальника центра № 500

 $z^\prime$ L,

Р.В. Деев

ПРИЛОЖЕНИЕ 2

(обязательное)

Форма протокола поверки

ПРОТОКОЛ ПОВЕРКИ № \_\_\_\_\_\_\_\_ «\_\_\_»\_\_\_\_\_20\_\_г.

1 Система автоматизированная комплексного учета топливно-энергетических ресурсов Октябрьской дирекции по тепловодоснабжению - структурного подразделения Центральной дирекции по тепловодоснабжению - филиала ОАО «РЖД» - вторая очередь

 $23a$ B. No  $\overline{\phantom{a}}$ 

3 Средства поверки:

4 Условия поверки: поверки: поставляет поставляет поставки поверки: поставки поверки:

5 Результаты внешнего осмотра АСКУ ТЭР: соответствует (не соответствует) требованиям п.7.1.1 РТ-МП-2627-500-2015 [11] и последник с собора при последник с собора при последник с собора при последник с собора при последник с собора при последник с собора при последник с собора при последник с собора при

<u> 1989 - Jan Stein Stein Stein Stein Stein Stein Stein Stein Stein Stein Stein Stein Stein Stein Stein Stein St</u>

6 Результаты опробывания (функционирование и управление АСКУ ТЭР): соответствует (не соответствует) требованиям п. 7.2 РТ-МП-2627-500-2015

7 Результаты проверки регистрации и индикации неисправности линий связи измерительных каналов АСКУ ТЭР: соответствует (не соответствует) требованиям п. 7.2.2 РТ-МП- $2627 - 500 - 2015$ 

8 Результаты проверки автоматического считывания информации из энергонезависимой памяти измерительного компонента за период разрыва линии связи: соответствует (не соответствует) требованиям п. 7.2.2 РТ-МП-2627-500-2015

9 Результаты проверки измерительных компонентов (типов и заводских номеров приборов) на соответствие перечню, приведенному в паспорте-формуляре, наличия действующих свидетельств о поверке и соответствующих записей в паспорте-формуляре на все измерительные компоненты, входящие в состав системы: соответствует (не соответствует) требованиям п. 7.4.1 PT-MII-2627-500-2015

10 Результаты проверки погрешности измеренных значений ИИК: проведено в соответствии п. 7.4.2 РТ-МП-2627-500-2015

11 Результаты проверки суточного хода часов компонентов АСКУ ТЭР: проведено в соответствии п. 7.4.3 РТ-МП-2627-500-2015

12 Результаты проверки (идентификации) программного обеспечения: соответствует (не соответствует) требованиям п. 7.4.4 РТ-МП-2627-500-2015

 $\mathcal{A}^{\mathcal{A}}$ 

## РЕЗУЛЬТАТЫ ПОВЕРКИ

Результаты проверки погрешности передачи измеренных значений ИИК в соответствии п. 7.4.2 РТ-МП-2627-500-2015 приведены в таблице П.3.

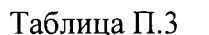

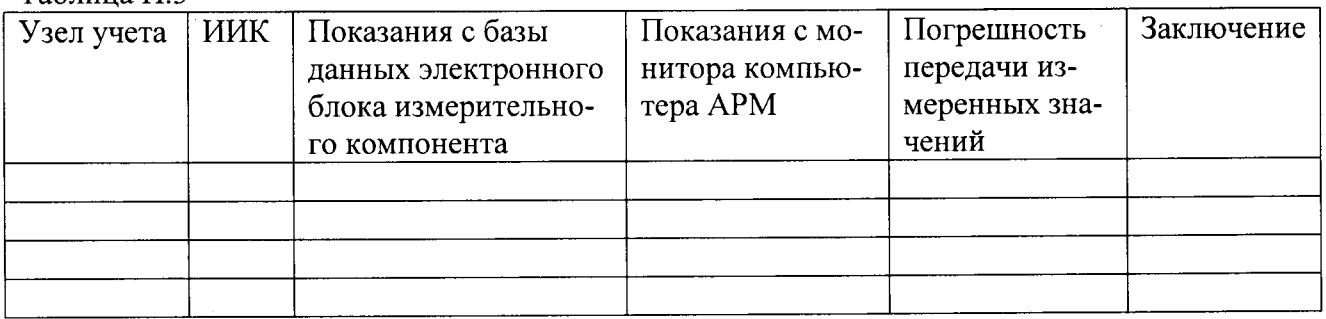

Результаты проверки абсолютной погрешности внутренних часов компонентов АСКУ ТЭР в соответствии п. 7.4.3 РТ-МП-2627-500-2015 приведены в таблице П.4. Таблина П4

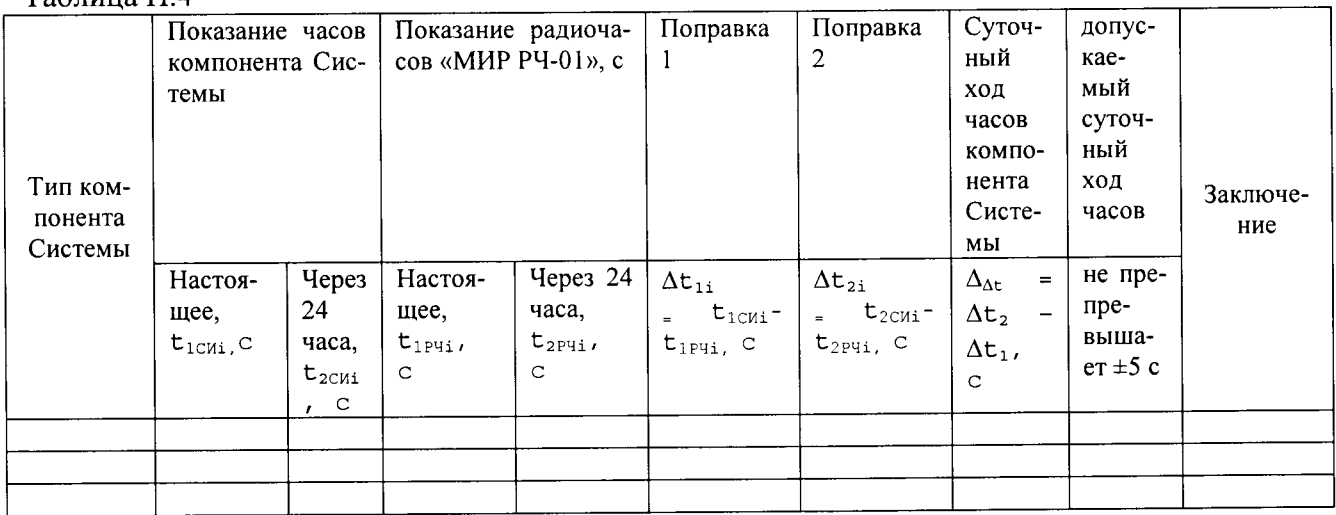

#### ЗАКЛЮЧЕНИЕ ПО РЕЗУЛЬТАТАМ ПОВЕРКИ 6

 $\overline{7}$ 

По результатам поверки АСКУ ТЭР признан пригодным к выполнению измерений. Выдано свидетельство о поверке  $N_2$  от « » 20 г.

Поверку проводил

подпись

инициалы, фамилия